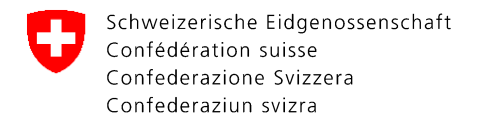

Eidgenössisches Departement für Wirtschaft, Bildung und Forschung WBF **Staatssekretariat für Wirtschaft SECO** Arbeitsmarkt / Arbeitslosenversicherung

# **IAM ALV**

# Benutzer und Berechtigungen zuweisen

Version: 2.3 / 10.12.2024

#### O **Hinzufügen von neuen Mitarbeitenden**

- Es können zusätzliche Personen einer Firma im Job-Room erfasst und wieder entfernt werden.
- Dafür benötigt es keine weitere Vollmacht.
- Der gemeldete Benutzer (Hauptadministrator) der Unternehmung oder des privaten Arbeitsvermittlers kann dies eigenständig tun.

[Link auf IAM ALV](https://iam.arbeit.swiss/)

# O **Benötigte Funktionalitäten in IAM ALV**

Für das **Hinzufügen** eines Users für die Verwendung von Job-Room werden die Funktionen benötigt:

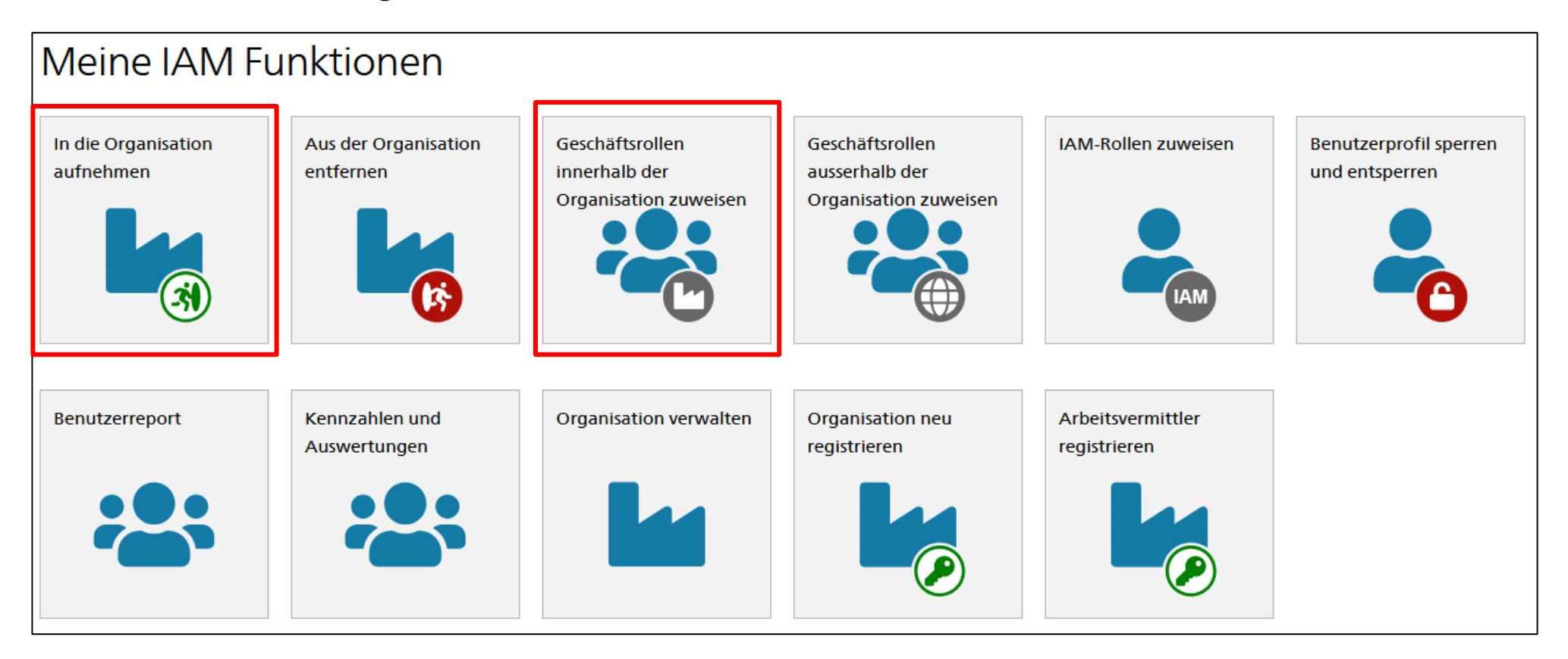

# 0 **In die Organisation aufnehmen**

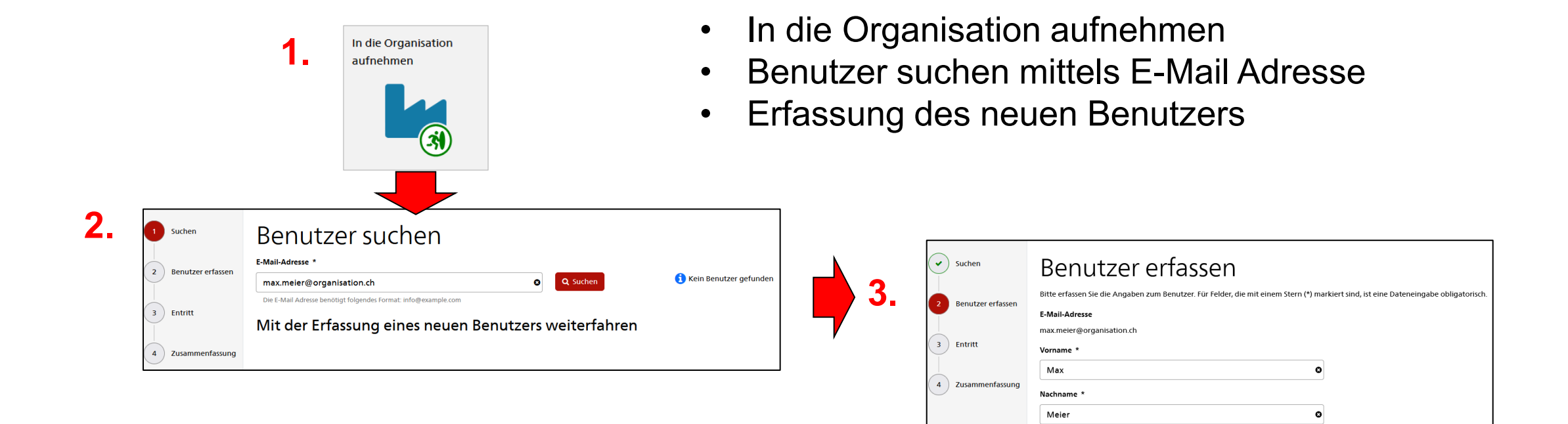

**AHV-Nummer** (ontional Die AHV-Nummer benötigt folgendes Format: 123.4567.8901.23 (13-stellig) Existiert der Benutzer bereits im System, wird Schritt 3 «Benutzer erfassen» übersprungen

Gewünschte Korrespondenzsprache

Deutsch

# U **In die Organisation aufnehmen**

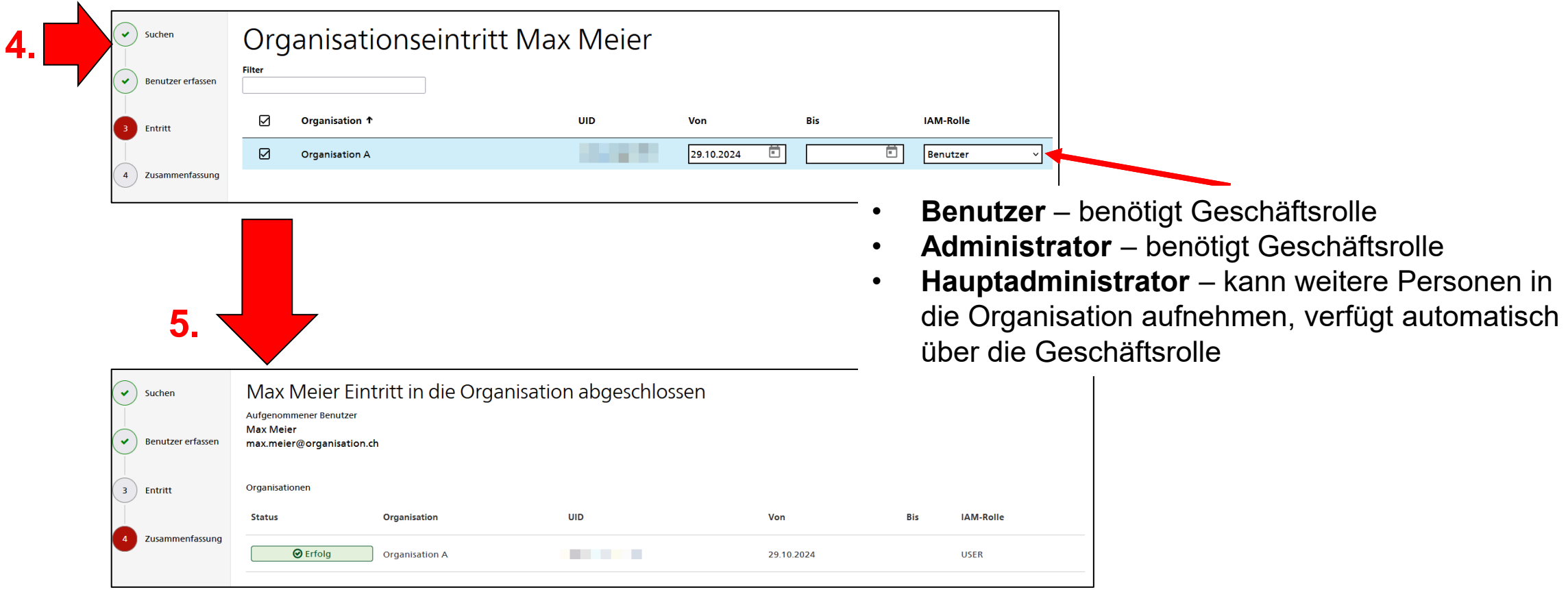

- Benutzer in die Organisation aufnehmen
- Zusammenfassung
- Geschäftsrollen zuweisen

#### $\mathbf C$ **Geschäftsrollen zuteilen**

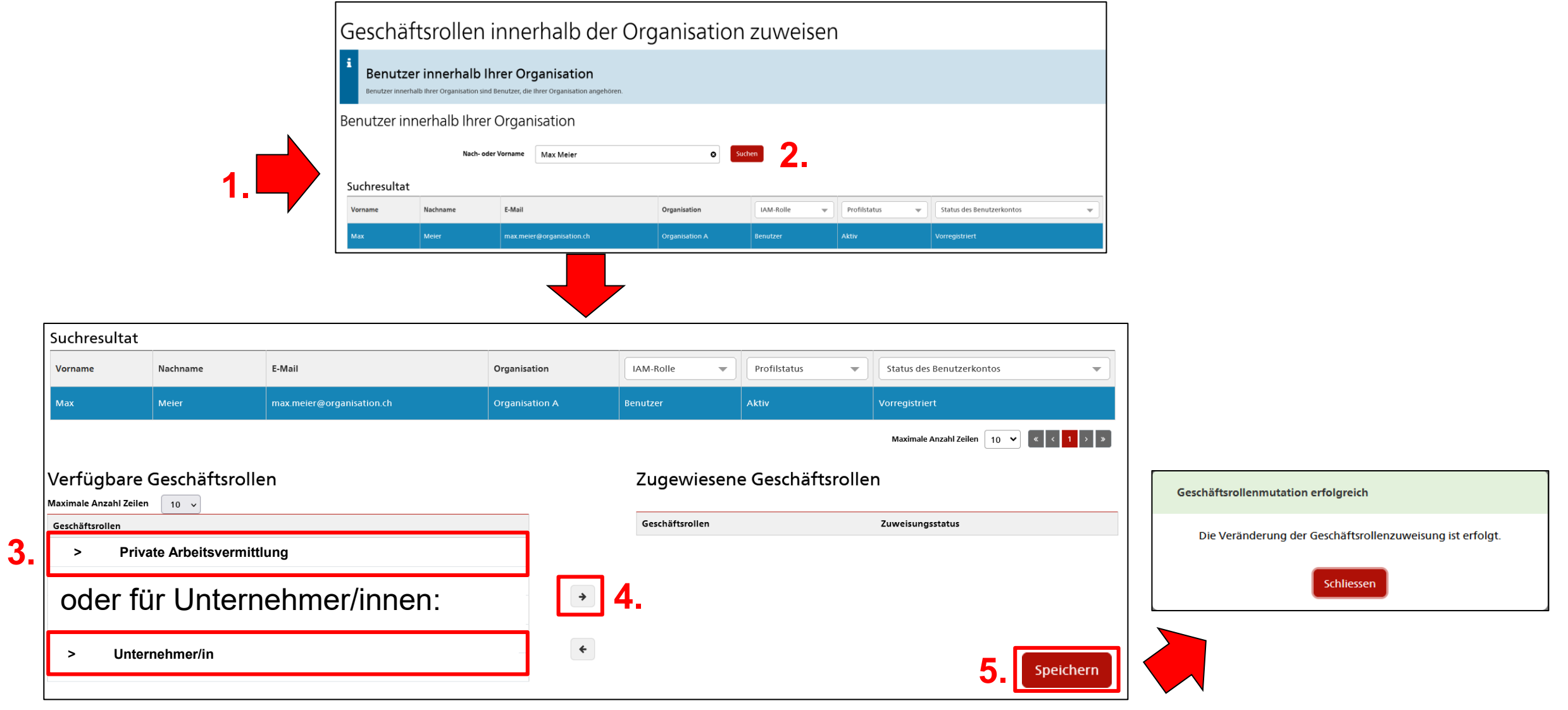

# O **Benötigte Funktionalitäten in IAM ALV**

Für das **Entfernen** eines Users für die Verwendung von Job-Room werden folgende Funktionen benötigt:

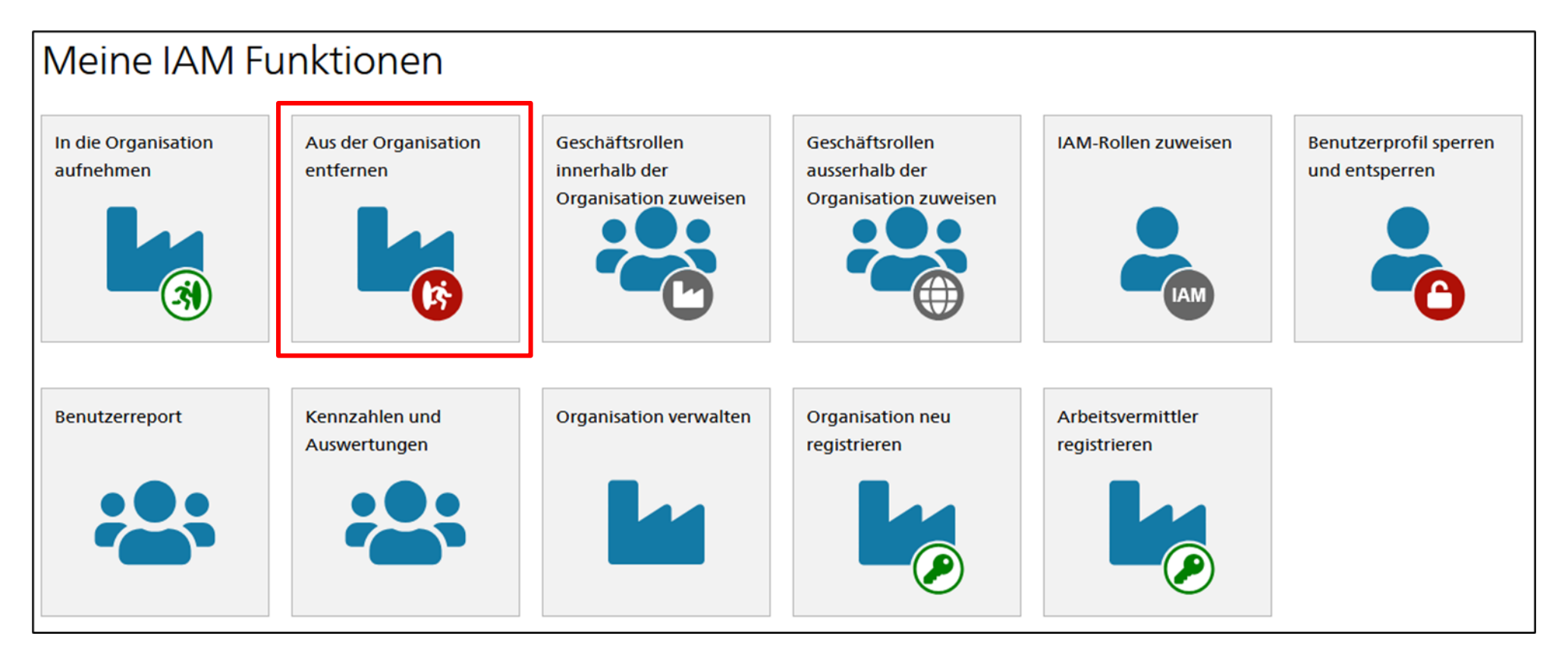

#### O **Aus der Organisation entfernen**

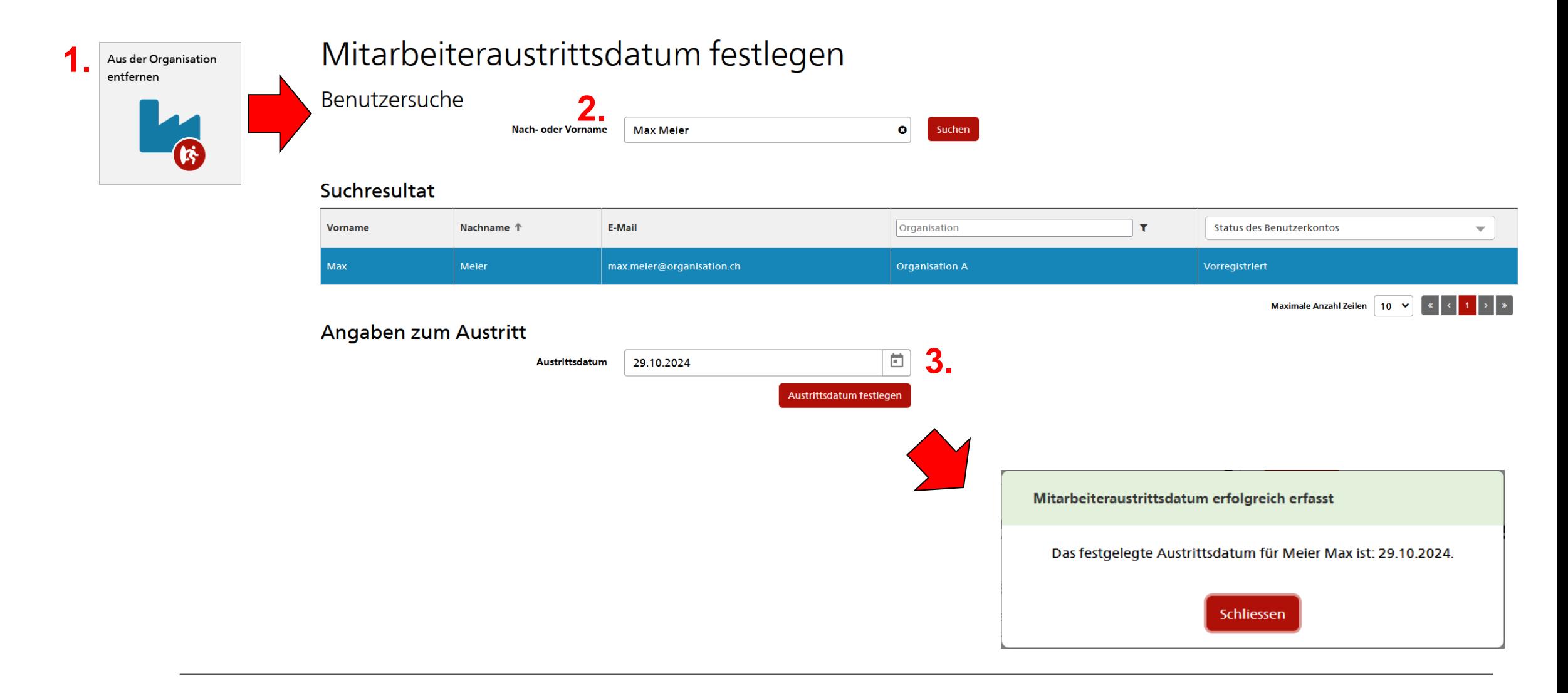